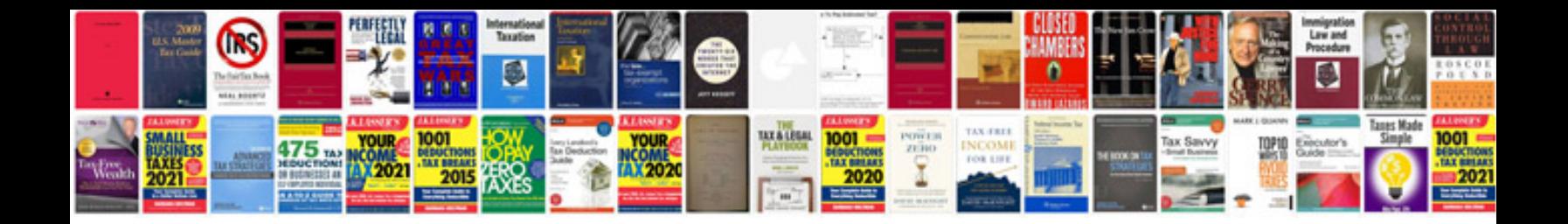

**Formal logic its scope and limits**

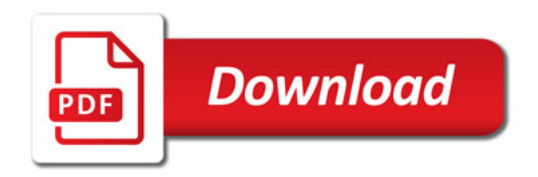

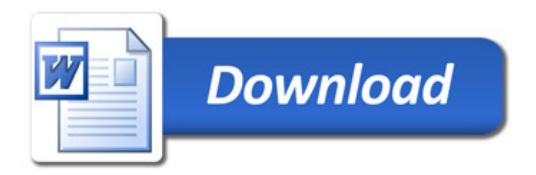